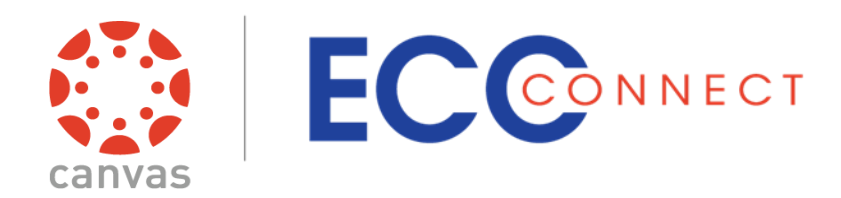

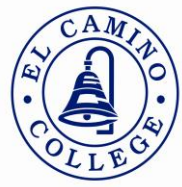

# Making a difference  **…** one student at a time.

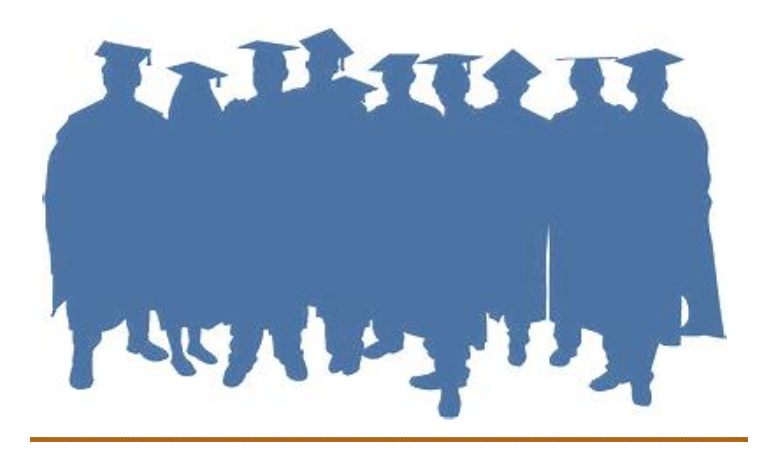

# **ECC Connect** *Early Alert*

### **TIP**: *Use ECC Connect to send a welcome*

#### *message to your students*

To introduce them to your class and to ECC Connect. *Feel free*

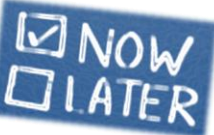

*to include the web address for student log in and/or to attach the ECC Connect Student User Guide!*

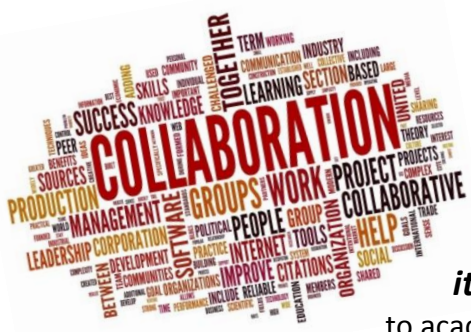

### **TIP**: *Initiate ECC Connect tracking*

 *items* to refer students to academic support services

and other resources. *And don't forget to "close the loop" on any flags you have raised for attendance or general concerns.*

# **Fall 2018 Newsletter**

### *Degree Planner* **UPDATE**

*ECC Connect's educational planning feature is now available! Degree Planner allows counselors to generate educational plans based on a major, a general education pattern, and/or other criteria. Or counselors can build plans from scratch for transfer students or students with numerous courses from other institutions.*

- *All full and part time counselors* completed Degree Planner training during Spring 2018
- **→ 3 catalogs** already built in Degree Planner. *2018-2019 catalog will be available soon!*

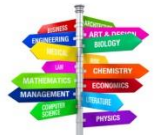

- *688 Educational Plans built (as of July 2018)*
- *146 comprehensive educational plans*
- *43 abbreviated educational plans*

What are ECC Connect users saying?

*"The new program provides good and better service as it gives us students more time with our counselors to talk about other important things that are school related, instead of using about 10-20 minutes trying to figure out what classes to take next." -- Jan Rubio, Fire and Emergency Technology major* 

*"I love [ECC Connect] because it makes things a lot simpler and easier for students to track progress in their courses. I am very intrigued and ready to conquer the challenges I have failed." --Tyler Martin-Brand, Engineering Technology major*

**Click [here](http://www.elcamino.edu/facstaff/ecc-connect/) or visit the ECC Connect website at<http://www.elcamino.edu/facstaff/ecc-connect/> for user training materials, quick reference guides, and other resources.**

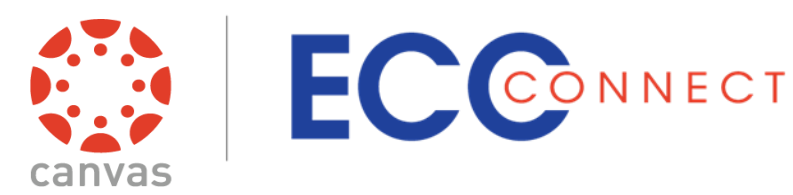

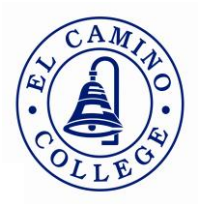

### **Fall 2018 Newsletter**

## **ECC Connect and Canvas are now integrated!**

Easily access ECC Connect through Canvas and help students "stay on the path" by tracking attendance, grades, and overall academic performance via a shared platform.

## **Next steps**

### *ECC Connect: Early Alert and Degree Planner*

- ➢ Formalize *division-level support* and *advisory groups* for both Early Alert and Degree Planner (e.g., to review functionality and effectiveness of ECC Connect system and related processes)
- ➢ Enhance ECC Connect *web presence*

#### *Next steps for each product are presented below:*

#### *Early Alert*

- ➢ Engage faculty input to *update system verbiage* for tracking items and related message notifications
- ➢ Develop template for *midterm progress reporting* and for *customizable success plans*
- ➢ Develop *multi-media training and marketing materials* (e.g., video promos and tutorials)
- ➢ Establish *exporter tool* to move reports and data from ECC Connect to Colleague

#### *Degree Planner*

- ➢ Supplement *embedded counseling* efforts and incorporate group counseling into *One-Stops*
- ➢ Leverage *Close to Completion* reporting and tracking items to trigger "just in time" messaging to students
- ➢ Explore *alternate counseling models* to schedule and review student-generated plans
- ➢ Explore *additional features* and *enhanced functionality* (e.g., utilize intake forms, align plan sequences with guided pathways)

### **Contact us!**

The purpose of ECC Connect is to provide a user-friendly, easily accessible platform which serves as a hub of communication and information for a student and his/her success network (e.g., instructors, counselors, other service providers).

For additional information regarding ECC Connect, please feel free to contact:

**Edel Martinez User Support Technician [edmartinez@elcamino.edu](mailto:edmartinez@elcamino.edu) 310-660-3593, ext. 5215**

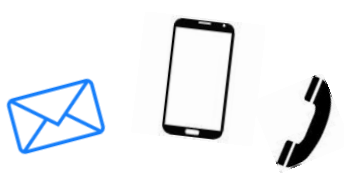

The El Camino Community College District is committed to providing equal opportunity in which no person is subjected to discrimination on the basis of national origin, religion, age, sex (including sexual harassment), race, color, gender, physical or mental disability, or retaliation.